باحمد تعاليي

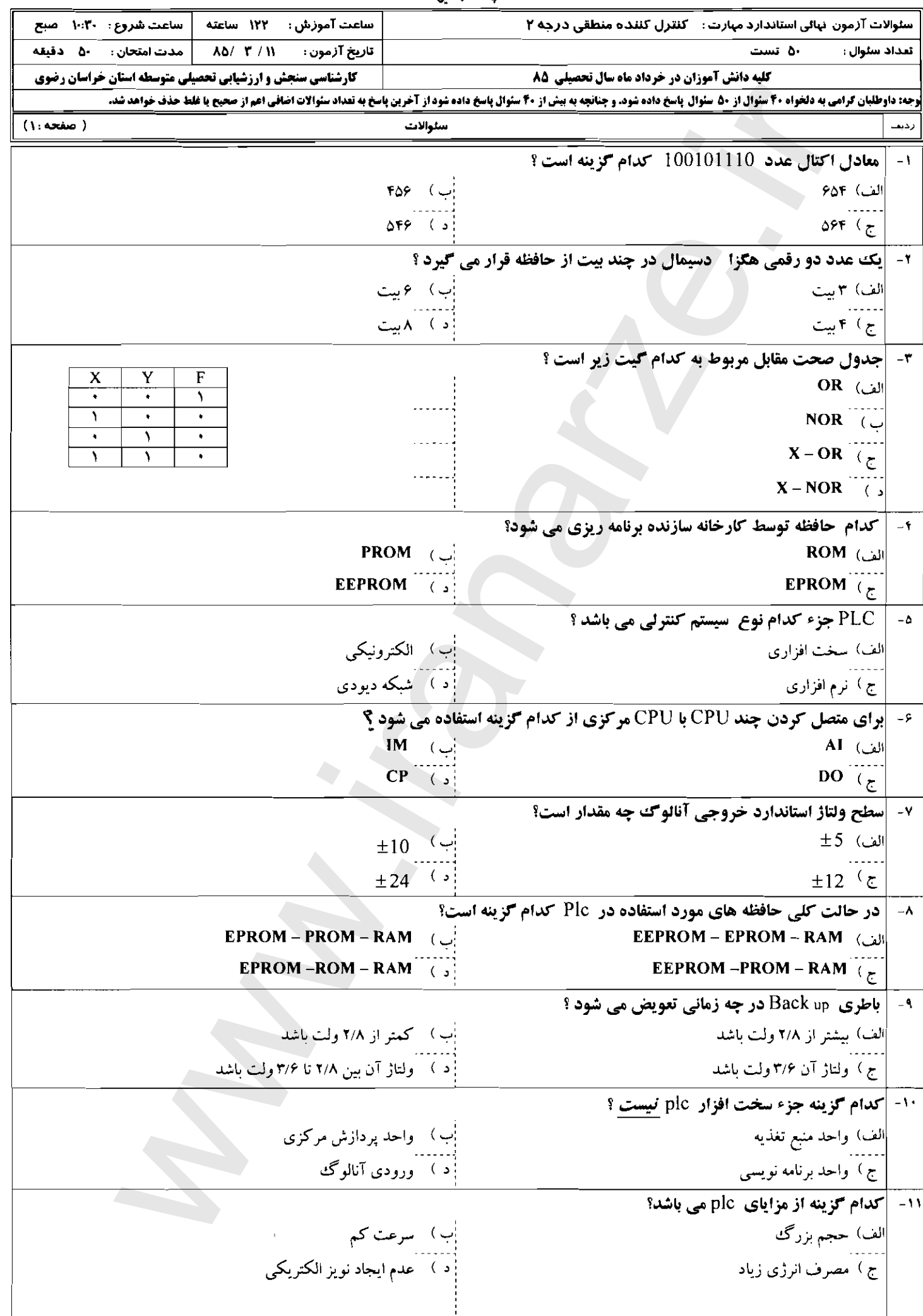

## باسمه تعاليي

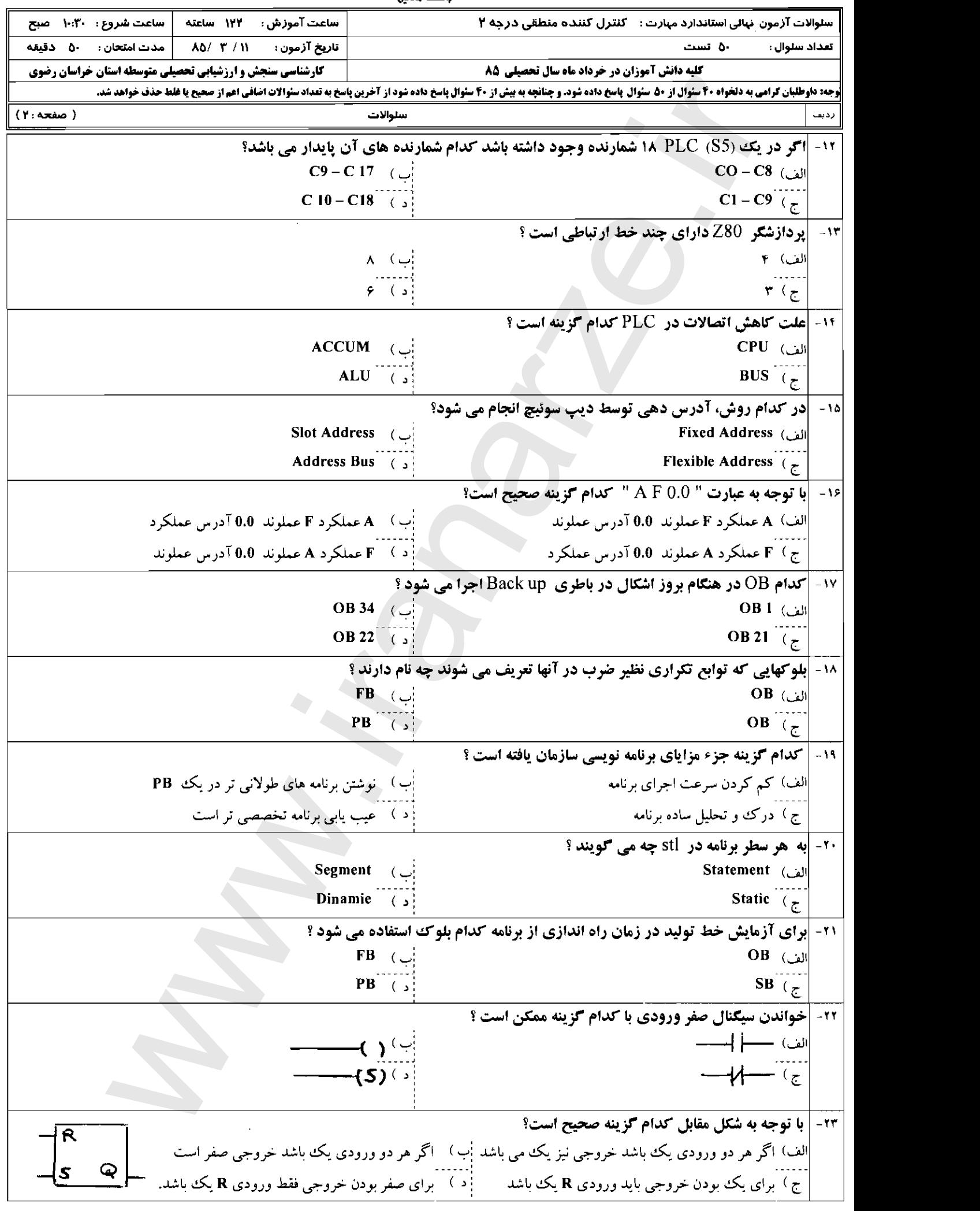

بأسفه تعالى

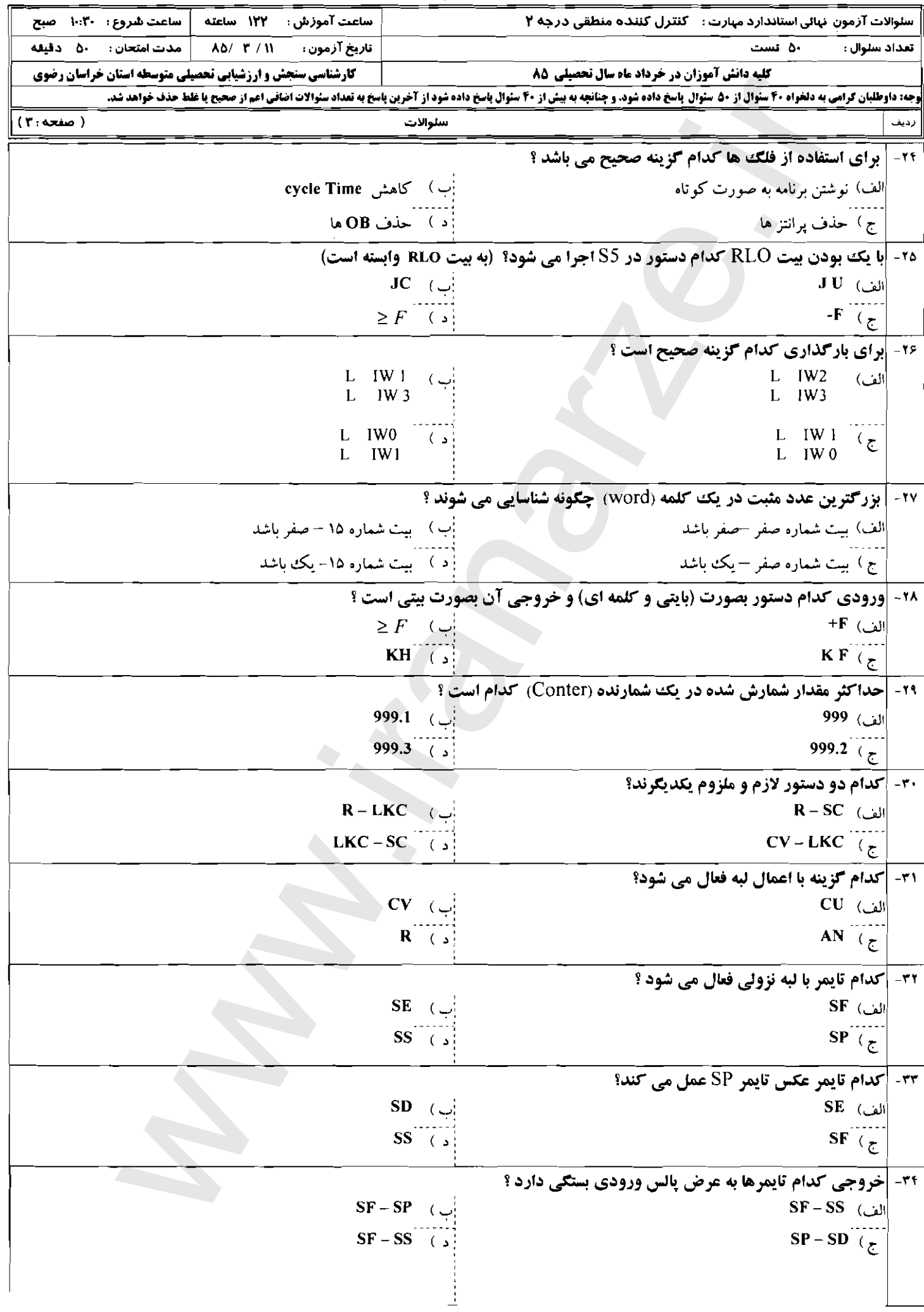

## واسمه تعالي

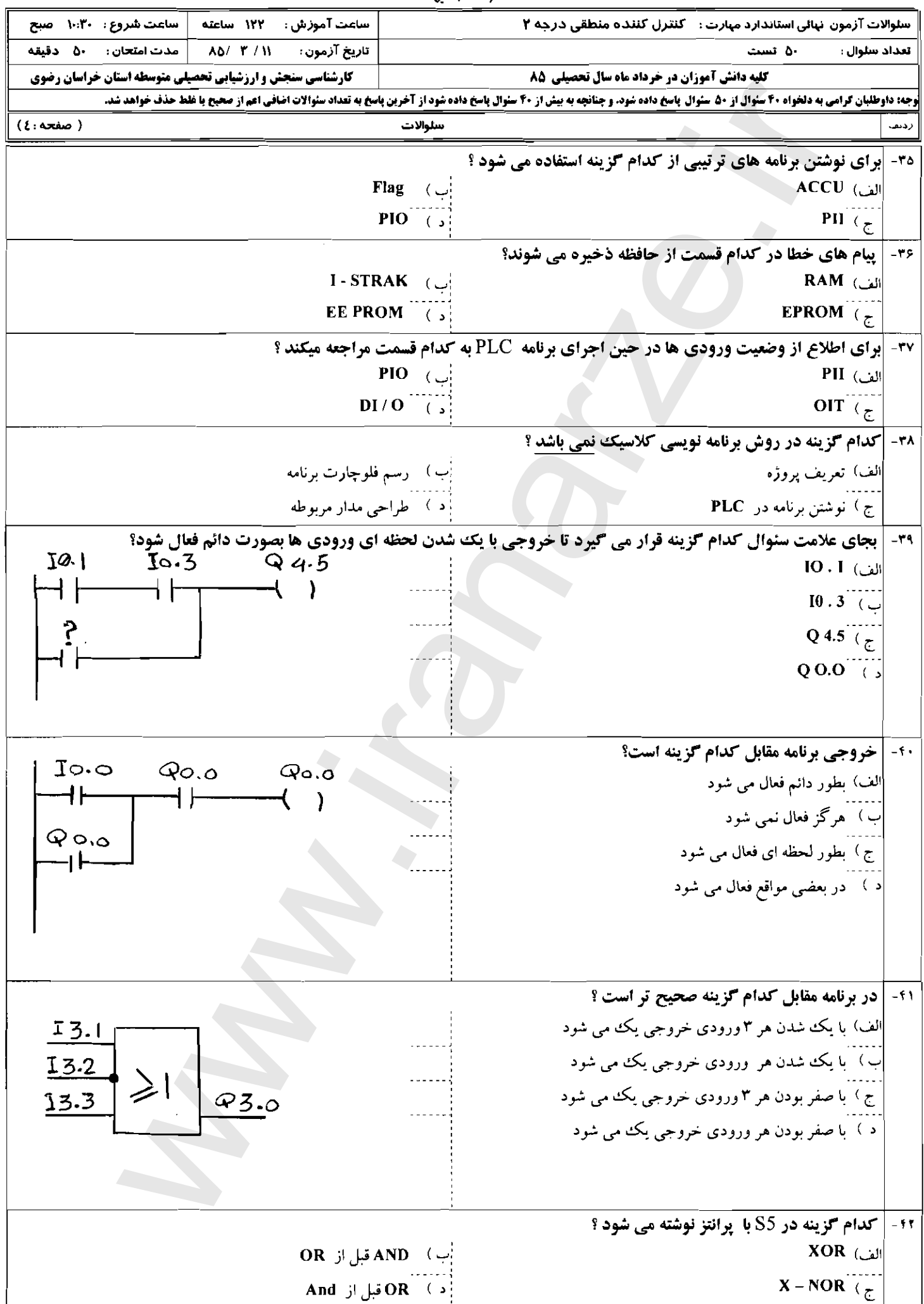

بأسمه تعالق

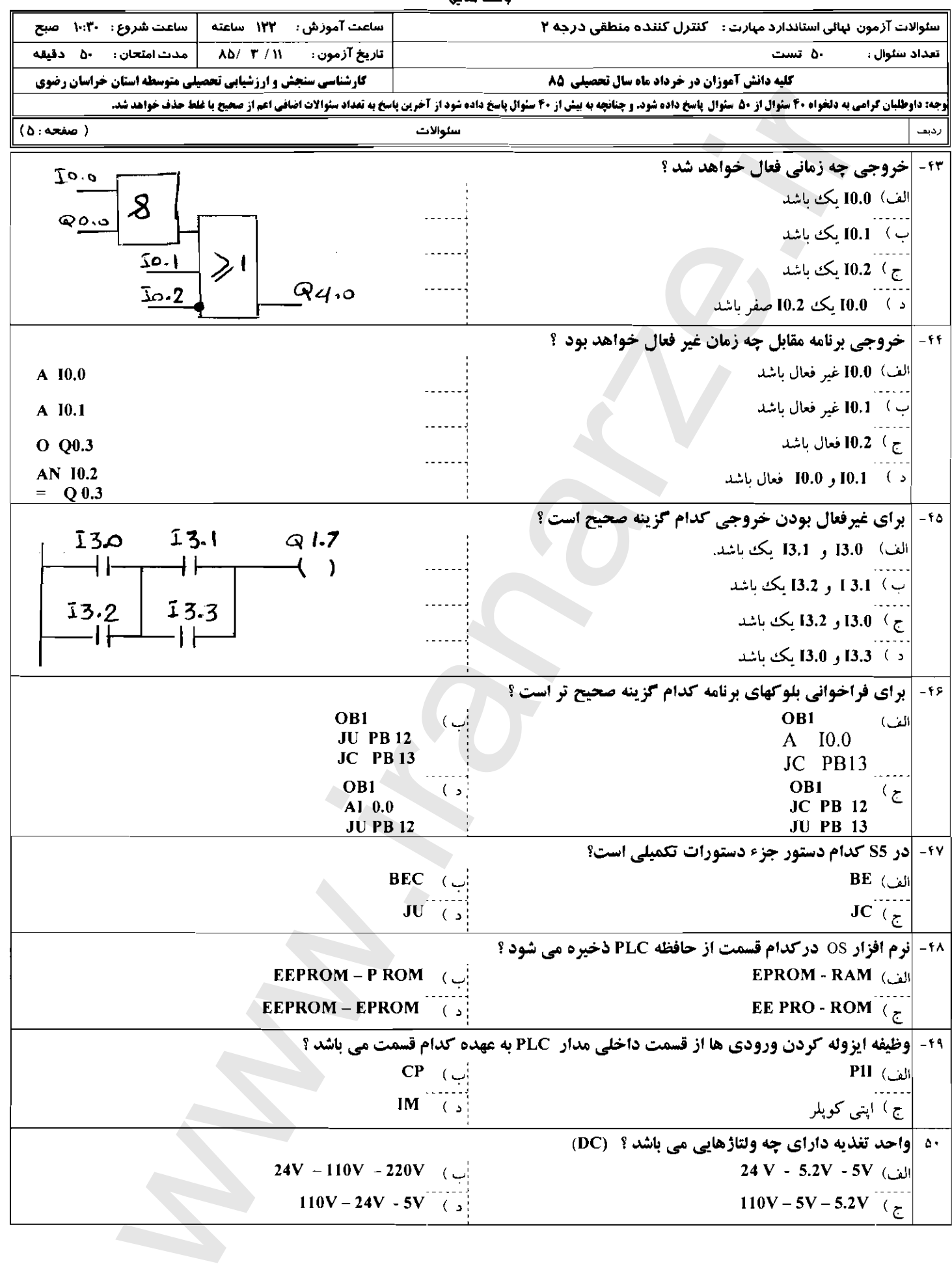

با ادذوی مو<del>هیت</del> و مرافرازی <del>ش</del>ا مزیزان

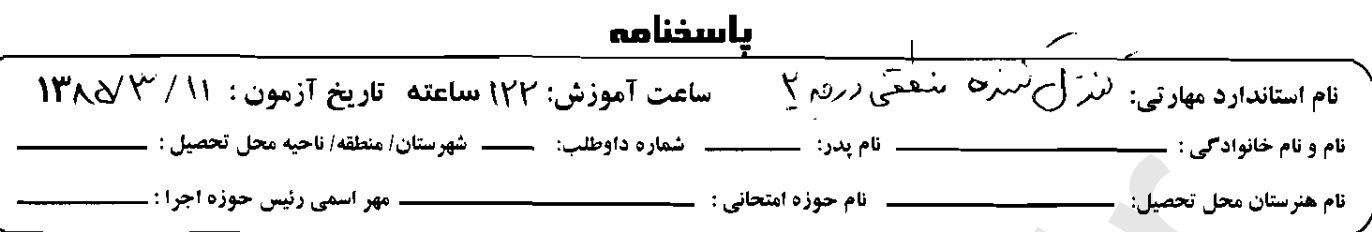

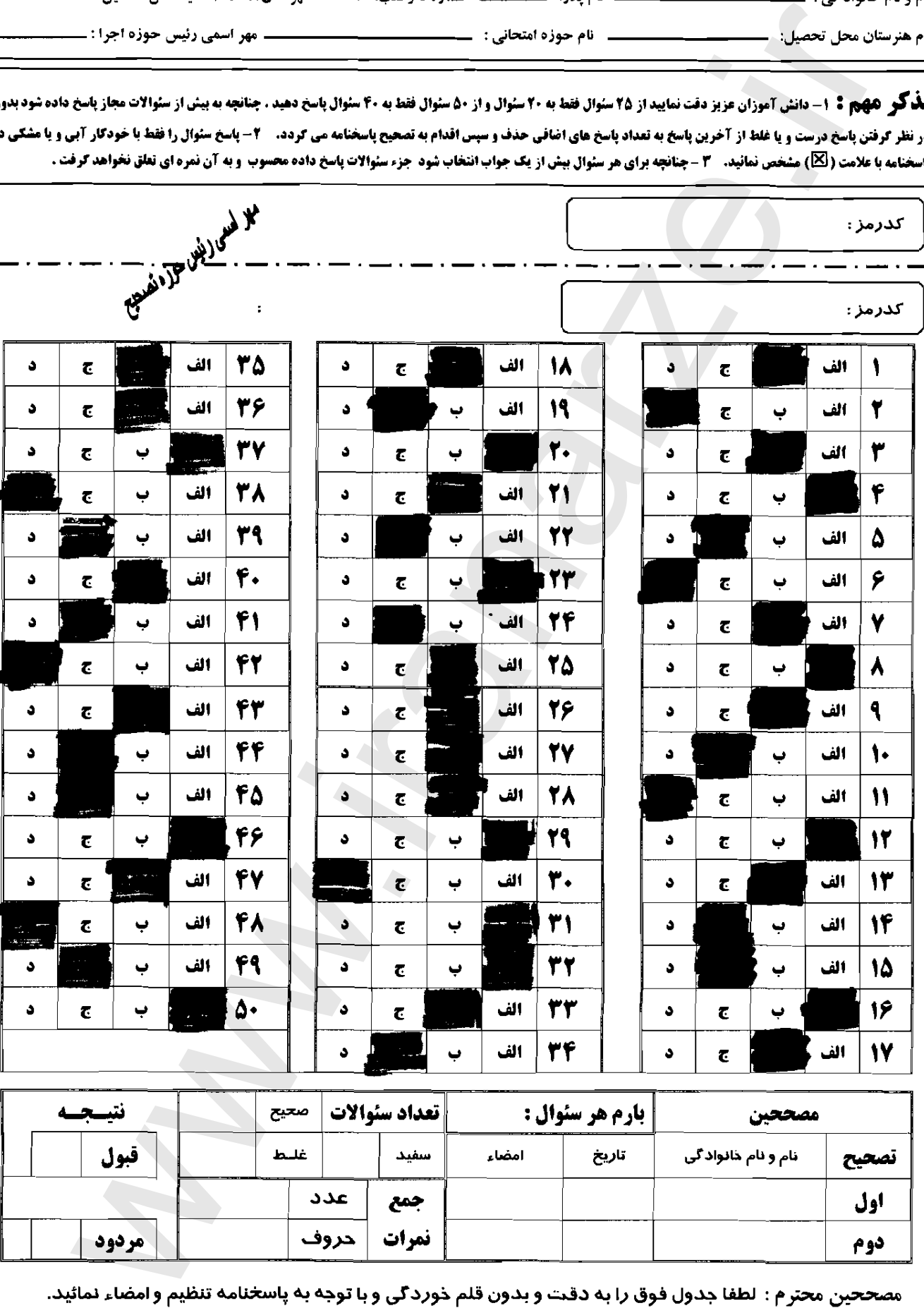

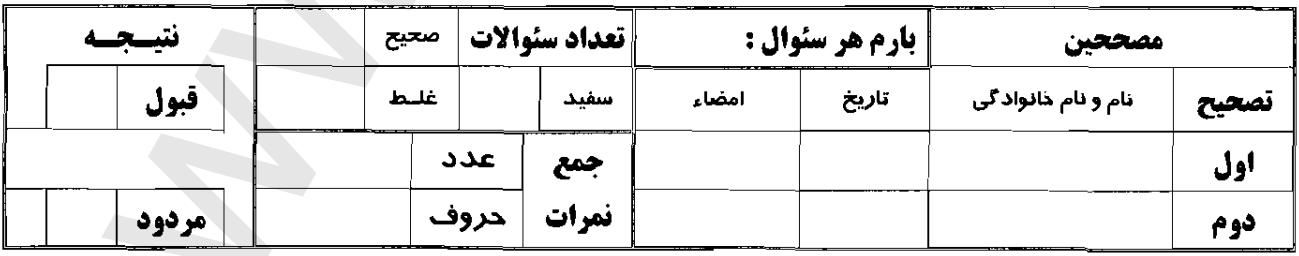